Поддержка multiple personalities в strace или как обеспечить корректную трассировку 32-битных программ на 64-битных архитектурах

17 октября 2015 г.

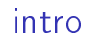

#### strace - trace system calls and signals

 $-$  man 1 strace

#### strace - trace system calls and signals

 $-$  man 1 strace

- ▶ -c Count time, calls, and errors for each system call and report a summary on program exit.
- $\triangleright$  -p pid Attach to the process with the process ID pid and begin tracing.
- $\blacktriangleright$  -e trace=set Trace only the specified set of system calls.
- $\blacktriangleright$  -e signal=set Trace only the specified subset of signals.

```
$ strace cat
\text{exec}("/bin/cat", [\text{"cat"}], [\text{/* 40 vars */}]) = 0<br>
\text{brk}(0) = 0 \times 1556000brk(0) = 0x155e000
access("/etc/ld.so.nohwcap", F_OK) = -1 ENOENT (No such file or directory)
mmap(NULL, 8192, PROT_READ|PROT_WRITE, MAP_PRIVATE|MAP_ANONYMOUS, -1, 0) = 0x7f8691ab4000
access("/etc/ld.so.preload", R_OK) = -1 ENOENT (No such file or directory)
open("/etc/ld.so.cache", O_RDONLY|O_CLOEXEC) = 3
fstat(3, {st_mode=S_IFREG|0644, st_size=135526, ...}) = 0
mmap(MULL, 135526, PROT_READ, MAP_PRIVATE, 3, 0) = 0x7f8691a92000<br>close(3) = 0close(3) = 0
access("/etc/ld.so.nohwcap", F_OK) = -1 ENOENT (No such file or directory)
open("/lib/x86_64-linux-gnu/libc.so.6", O_RDONLY|O_CLOEXEC) = 3
read(3, "\177ELF\2\1\1\3\0\0\0\0\0\0\0\0\3\0>\0\1\0\0\0P\34\2\0\0\0\0\0"..., 832) = 832
fstat(3, {st_mode=S_IFREG|0755, st_size=1729984, ...}) = 0
mmap(NULL, 3836448, PROT_READ|PROT_EXEC, MAP_PRIVATE|MAP_DENYWRITE, 3, 0) = 0x7f86914ed000
mprotect(0x7f869168c000, 2097152, PROT-NDNE) = 0mmmap(0x7f869188c000, 24576, PROT_READ|PROT_WRITE, MAP_PRIVATE|MAP_FIXED|MAP_DENYWRITE, 3, 0x19f000) = 0x7;
\frac{m}{D}mmap(0x7f8691892000, 14880, PROT_READ|PROT_WRITE, MAP_PRIVATE|MAP_FIXED|MAP_ANONYMOUS, -1, 0) = 0x7f86918<br>= 0
close(3) = 0
mmap(NULL, 4096, PROT_READ|PROT_WRITE, MAP_PRIVATE|MAP_ANONYMOUS, -1, 0) = 0x7f8691a91000
\frac{m}{2}mmap(NULL, 4096, PROT_READ|PROT_WRITE, MAP_PRIVATE|MAP_ANONYMOUS, -1, 0) = 0x7f8691a900000
mmap(NULL, 4096, PROT_READ|PROT_WRITE, MAP_PRIVATE|MAP_ANONYMOUS, -1, 0) = 0x7f8691a8f000
arch_prctl(ARCH_SET_FS, 0x7f8691a90700) = 0
mprotect(0x7f869188c000, 16384, PROT" READ) = 0mprotect(0x60b000, 4096, PROT\_READ) = 0
mprotect(0x7f8691ab6000, 4096, PROT_READ) = 0<br>munman(0x7f8691a92000, 135526) = 0
munmap(0x7f8691a92000, 135526)<br>brk(0)= 0x155e000brk(0x157f000) = 0x157f000open("/usr/lib/locale/locale-archive", O_RDONLY|O_CLOEXEC) = 3
fstat(3, {st_mode=S_IFREG|0644, st_size=2855152, ...}) = 0
mmap(MULL, 2855152, PROT_READ, MAP_PRIVATE, 3, 0) = 0x7f8691233000<br>close(3) = 0
close(3) = 0
fstat(1, {st_mode=S_IFCHR|0620, st_rdev=makedev(136, 0), ...}) = 0
fstat(0, {st_model=S_IFCHR|0620, st_rdev=makedev(136, 0), ...}) = 0fadvise64(0, 0, 0, POSIX FADV SEQUENTIAL) = 0
mmap(NULL, 139264, PROT_READ|PROT_WRITE, MAP_PRIVATE|MAP_ANONYMOUS, -1, 0) = 0x7f8691a92000
read(0, "", 131072) = 0
```
# $ptrace()$

- ▶ ptrace(PTRACE\_foo, pid, ...)
- PTRACE TRACEME, PTRACE SYSCALL, PTRACE PEEKUSER, PTRACE\_PEEKDATA
- 1. fork(), PTRACE\_TRACEME or waitpid()
- 2. while(true)
	- $\blacktriangleright$  PTRACE\_SYSCALL + waitpid()
	- $\triangleright$  PTRACE\_PEEKUSER + PTRACE\_PEEKDATA
- 1. fork(), PTRACE\_TRACEME or waitpid()
- 2. while(true)
	- $\triangleright$  PTRACE\_SYSCALL + waitpid()
	- $\triangleright$  PTRACE\_PEEKUSER + PTRACE\_PEEKDATA

Аргументы и возвращаемые значения системных вызовов strace достает из адресного пространства tracee.

# data models

Personality - одно из поддерживаемых ядром ABI.

## data models

Personality - одно из поддерживаемых ядром ABI. У разных personality могут быть разные модели данных.

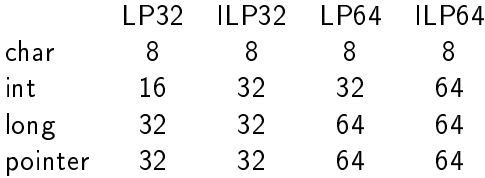

x86 и x32: ILP32. x86 64: LP64.

#### Проблема

Что происходит, когда strace трассирует программу, использующую другую модель данных?

#### Проблема

Что происходит, когда strace трассирует программу, использующую другую модель данных?

В аргументах системных вызовов попадаются аргументы типов  $\epsilon$  неявно определенной длиной, например, long и pointer-типы. À также структуры с такими полями. У них еще и правила alignment'а могут быть разные.

Аргументы и возвращаемые значения системных вызовов strace достает из адресного пространства tracee.

— несколько слайдов назад

 $\overline{B}$  итоге - зависимость их вида от personality tracee. Более того, некоторые типы зависимосят от data model tracee иначе.

```
int sigaltstack(const stack_t *ss, stack_t *oss);
typedef struct {
   void *ss_sp; /* Base address of stack */
```

```
int ss_f \, \text{lags}; /* Flags */
    size_t ss_size; /* Number of bytes in stack */
} stack t:
```
size t. glibc:  $\log x86$ ,  $x32 - 32$ ,  $x86$  64 - 64 бита.

```
int utime (const char *filename,
   const struct utimbuf *times);
struct utimbuf {
   time_t actime; /* access time */time_t modtime; /* modification time */
\} :
```
time\_t: для x86 и x86 64 - long (32 и 64), для x32 - long long  $(64).$ 

/\*

\* Most 64-bit platforms use 'long', while most 32-bit platforms use '\_\_u32'. \* Yes, they differ in signedness as well as size. \* Special cases can override it for themselves -- except for S390x, which \* is just a little too special for us. And MIPS, which I'm not touching \* with a 10' pole. \*/

```
#ifndef statfs word
\# \text{if} BITS_PER_LONG == 64
#define __statfs_word __kernel_long_t
#else
#define statfs_word u32
#endif
#endif
struct statfs {
     __statfs_word f_type;
     __statfs_word f_bsize;
     __statfs_word f_blocks;
     \langle \ldots \rangle}
```
strace должен знать, что ему доставать и как печатать. Но он не знает, как в данных программы с другой personality выглядят те или иные типы. Можно прописывать руками.

strace должен знать, что ему доставать и как печатать. Но он не знает, как в данных программы с другой personality выглядят те или иные типы. Можно прописывать руками.

There has to be a better way! Цель - полуавтоматически строить вид составных типов для каждой поддерживаемой personality.

## DWARF

DWARF is a debugging format used to describe programs in C and other similar programming languages.

 $-$  wiki.dwarfstd.org

Никто не знает, как выглядит тип в программе с какой-либо personality лучше, чем nporpamma c такой personality.

#### fig7.c:  $1:$  int a;  $2.1$ void foo()  $3<sub>1</sub>$  $4.1$ register int b:  $5:$ int c;  $6:$  $\overline{\mathbf{r}}$  $<1>1$ DW TAG subprogram  $DWAT$  name = foo  $22:$ DW TAG variable  $DWAT name = b$ DW AT type =  $<4>$ DW AT location =  $(DW OP reg0)$  $32:$ DW TAG variable  $DWAT name = c$  $DWAT$  type = <4>  $DWAT location =$  $(DW OP$  fbreq:  $-12)$  $42:$ DW TAG base type  $DWAT name = int$ DW AT byte size =  $4$  $DW$  AT encoding = signed DW TAG variable  $52:$  $DWAT name = a$ DW AT type =  $<4>$ DW AT external =  $1$ DW AT location =  $(DW OP addr: 0)$ Figure 7. DWARF description of variables  $a, b, and c.$

```
$ cat utimbuf.c
#include <utime.h>
typedef struct utimbuf utimbuf_t;
utimbuf_t mpers_target_var;
```
\$ gcc -c -gdwarf-4 -m32 utimbuf.c

-m32 -m64 -mx32 -m16 Generate code for a 16-bit, 32-bit or 64-bit environment. The -m32 option sets "int", "long", and pointer types to 32 bits, and generates code that runs on any i386 system. The -mx32 option sets "int", "long", and pointer types to 32 bits, and generates code for the x86-64 architecture.

 $-$  man 1 gcc

\$ readelf --debug-dump=info utimbuf.o  $\langle \ldots \rangle$ <1><ba>: Abbrev Number: 5 (DW\_TAG\_structure\_type) <bb> DW\_AT\_name : (indirect string, offset: 0x95): utimbuf <bf> DW\_AT\_byte\_size : 8 <c0> DW\_AT\_decl\_file : 2 <c1> DW\_AT\_decl\_line : 37 <c2> DW\_AT\_sibling : <0xdf> <2><c6>: Abbrev Number: 6 (DW\_TAG\_member) <c7> DW\_AT\_name : (indirect string, offset: 0x154): actime <cb> DW\_AT\_decl\_file : 2 <cc> DW\_AT\_decl\_line : 39 <cd> DW\_AT\_type : <0x6a> <d1> DW\_AT\_data\_member\_location: 0 <2><d2>: Abbrev Number: 6 (DW\_TAG\_member) <d3> DW\_AT\_name : (indirect string, offset: 0x19): modtime <d7> DW\_AT\_decl\_file : 2 <d8> DW\_AT\_decl\_line : 40 <d9> DW\_AT\_type : <0x6a>

<1><df>: Abbrev Number: 4 (DW\_TAG\_typedef) <e0> DW\_AT\_name : (indirect string, offset: 0x117): utimbuf\_t <e4> DW\_AT\_decl\_file : 4 <e5> DW\_AT\_decl\_line : 6 <e6> DW\_AT\_type : <0xba> <1><ea>: Abbrev Number: 9 (DW\_TAG\_variable) <eb> DW\_AT\_name : (indirect string, offset: 0xde): mpers\_target\_var <ef> DW\_AT\_decl\_file : 4 <f0> DW\_AT\_decl\_line : 8 <f1> DW\_AT\_type : <0xdf> <f5> DW\_AT\_external : 1

#### DWARF!

#### utimbuf.c  $\rightarrow$ utimbuf.o  $\rightarrow$ utimbuf.d  $\rightarrow$ utimbuf.h

```
#include <inttypes.h>
typedef
struct {
int32_t actime;
int32_t modtime;
} m32_utimbuf_t;
```
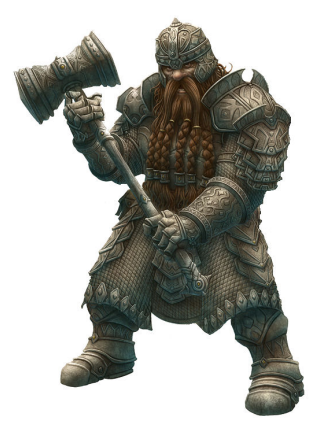

#### Типичный diff

```
--- a/sysinfo.c+++ b/sysinfo.c
@@-1,9+1,12 @@#include "defs.h"
+#include DEF_MPERS_TYPE(sysinfo_t)
#include <sys/sysinfo.h>
+typedef struct sysinfo sysinfo_t;
+#include MPERS DEFS
```

```
SYS_FUNC(sysinfo)\overline{\mathcal{L}}
```
- struct sysinfo si;  $\frac{1}{2}$
- sysinfo t si;  $+$